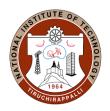

# NATIONAL INSTITUTE OF TECHNOLOGY

TIRUCHIRAPPALLI - 620 015, TAMIL NADU, INDIA. Office of the Dean (Academic) – MS/Ph.D. Section

Ref: AO/PhD Section/Feedback/PhD/MS/ July 2023 session 08.12.2023

### **CIRCULAR**

Sub: PhD. & MS (by Research) Course feedback and Hall Ticket Download – July 2023 session

The MIS portal will be opened to PhD & MS (by Research) students for submitting the feedback for July 2023 session from 08-12-2023 to 11- 12-2023.

Students can access the feedback link in MIS through (https://misreg.nitt.edu/NITTSTUDENT/) and are required to complete the feedback of all their registered courses within the specified dates. Upon completion, a hall ticket will be available for download. This hall ticket must compulsorily be produced to appear for the end semester examinations. The procedure is shown in the attached pages for feedback completion and hall ticket download.

Sh be

Associate Dean (MS/Ph.D.)

### User manual for submitting feedback to get the hall ticket

- 1. Open Mozilla Firefox browser
- 2. Type https://misreg.nitt.edu/NITTSTUDENT in the address bar
- 3. Log in the portal using your credentials
- 4. Click on STUDENT FEEDBACK  $\rightarrow$  TEACHER EVALUATION

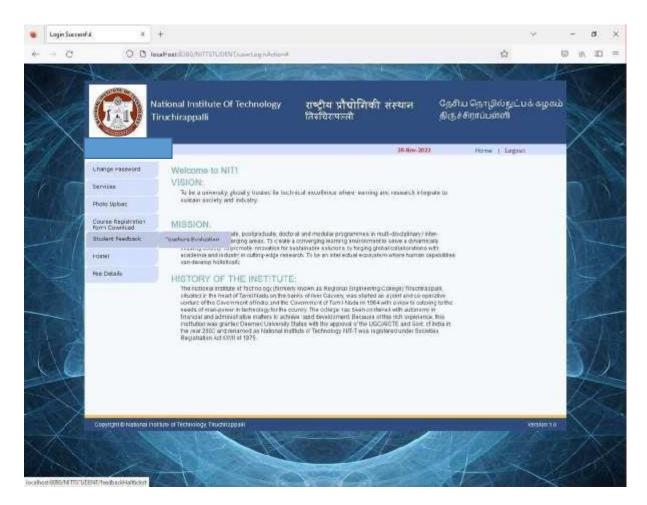

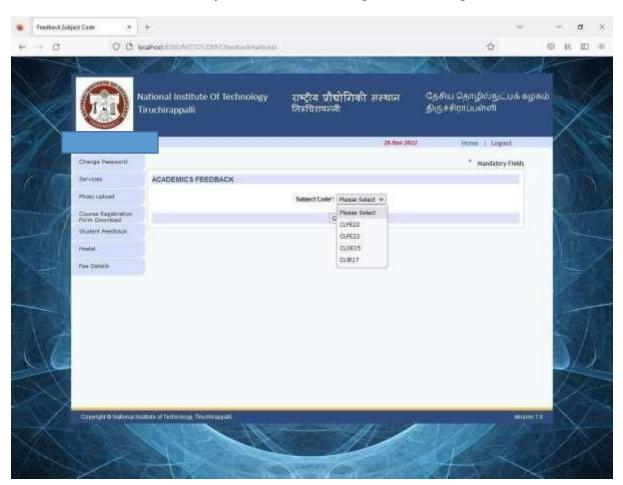

#### 5. Choose one of the subject codes from the dropdown list and press GO

## 6. Complete the questionnaire and press SAVE button

|    | Feedback Detail | N: 29                                | +                                                                                                    |                                                  |                                                                                                    |                                                                                                    | * *         | đ    |            |
|----|-----------------|--------------------------------------|----------------------------------------------------------------------------------------------------|--------------------------------------------------|----------------------------------------------------------------------------------------------------|----------------------------------------------------------------------------------------------------|-------------|------|------------|
| ÷  | + 0             | 00                                   | localhost.8060/NITTSTUDENT/NextSubCude                                                                                                    |                                                  |                                                                                                    | 10 公                                                                                                    |             | 16 1 | ⊡ ⊒        |
|    | - WA            | KS                                   | 2 Max and                                                                                                    | 10-03                                            | 1915 - V                                                                                                    | CHOKA -                                                                                                    | A           |      | The second |
|    |                 |                                      | National Institute Of Technology<br>Tiruchirappalli                                                                                                    | राष्ट्रीय प्रौद्योगि<br>तिरुचिरापल्ली            | की संस्थान                                                                                                    | தேசிய தொழில்நட்ப<br>திஞச்சிராப்பள்ளி                                                                                                    | க் கழகம்    | 7    |            |
| n. | 51              |                                      |                                                                                                    |                                                  | 28-Rev 2022                                                                                                    | Home i Logovt                                                                                                    |             |      |            |
| 6  | 16.1            | Change Passaurt                      |                                                                                                    | FEEDBACK DE                                      | TALS                                                                                                    |                                                                                                    |             |      |            |
| 7  | (CT             | Services                             | Shadeeri M                                                                                                    | Subject Code:                                    | CUPE22                                                                                                    |                                                                                                    |             |      |            |
|    | 1.11            | Photo Calcul                         | Faculty Name:                                                                                                    | Subject Name:                                    | FOOD PROCESSING                                                                                                    | TEO                                                                                                    |             |      |            |
|    |                 | Course Registration<br>Form Download |                                                                                                    |                                                  |                                                                                                    |                                                                                                    |             |      |            |
|    | -1              | Student Feedback                     | 1 - Glasses are handled as per otherkels                                                                                                    | TEACHER EVAL                                     |                                                                                                    | and Q Wey Good Q Excellent                                                                                                    |             |      |            |
|    |                 | rinated                              | 2 Advectment papers are valued and distributed of<br>1 Teacher and/ourages discussion and Stear study                                                                                                    |                                                  |                                                                                                    | and Orien Great O Excellent<br>and Orien Great O Excellent                                                                                                    |             |      |            |
|    | X               | Fee Dataile                          | Excluse an web prepared by the feacher     Softence of exampliant of accelerations are deter<br>Softence of exampliant of accelerations are deter<br>Taracter is analiate for consumation outside the<br>Taracter is analiate for consumation outside the<br>Taracter is analiate and offers commercing when<br>Torone operation and matter accurs interesting<br>Torone operation and matter is onthe completed. | osed in the Caso<br>Classrooth<br>required<br>19 | O Poor O Average O 0<br>O Poor O Average O 0<br>O Poor O Average O 0<br>O Poor O Average O 0<br>O Poor O Average O 0 | Lod () Wry Good () Excellent<br>cod () Yeny Good () Excellent<br>cod () Yeny Good () Excellent<br>cod () Yeny Good () Excellent<br>cod () Yeny Good () Excellent<br>cod () Yeny Good () Excellent<br>cod () Yeny Good () Excellent |             |      |            |
|    |                 |                                      | ID THE PRODUCED STREET IN MINING CONTRACTOR                                                                                                    | STUDENT REN                                      | Receive Avecade at                                                                                                   | cost () Wey Good () Excellent                                                                                                    |             |      | 1 and      |
|    | VA              |                                      |                                                                                                    | STODERT NEW                                      | inna                                                                                                    |                                                                                                    |             |      |            |
| 1  | AG              |                                      | Best quality of teacher*                                                                                                    |                                                  |                                                                                                    | 4                                                                                                    |             |      | 2          |
|    | 1               |                                      | Area where improvements likeded":                                                                                                    |                                                  |                                                                                                    |                                                                                                    |             | T    |            |
|    |                 |                                      |                                                                                                    | Seve                                             |                                                                                                    |                                                                                                    | - 6         |      |            |
|    |                 | Caracteria di Nationali              | investure of Technology, Teachinggestill                                                                                                    |                                                  |                                                                                                    |                                                                                                    | erisson 111 |      |            |
|    | A.              |                                      | Valent                                                                                                    |                                                  |                                                                                                    |                                                                                                    |             |      | X          |
|    |                 |                                      |                                                                                                    | 1                                                | 1                                                                                                    |                                                                                                    | Mr.         |      |            |

- 7. Repeat Steps from 5 to 6 until dropdown list becomes empty.8. Click on 'View Hall Ticket' hyper link

|          | Femiliack Subject Code                   | 3        | +                                                                                       |                                                                                     | ~                                           | $\sim$ | a | - 00 |
|----------|------------------------------------------|----------|-----------------------------------------------------------------------------------------|-------------------------------------------------------------------------------------|---------------------------------------------|--------|---|------|
| ÷        | + 0                                      | 0.0      | localhoat 0000/AITTSTUDEN/ChaveStudare/levels                                           | ant                                                                                 | \$                                          | © 1    | 1 | 1 =  |
|          | A                                        | 1        | 1 Al Service                                                                            | - new letter                                                                        |                                             |        |   |      |
|          |                                          |          | National Institute OF Technology<br>Tiruchirappalli                                     | राष्ट्रीय प्रौद्योगिकी संस्थान<br>तिरुचिरापल्ली                                     | தேசிய தொழில்நடபக் கழகப்<br>திஞச்சிராப்பள்ளி | NIN .  | / |      |
| <u> </u> | Welconsel                                |          |                                                                                         | 28. Rov 2022                                                                        | Home 1 Logovt                               | Y.     |   |      |
| 1        | Charge Pas                               | and.     | 0                                                                                       |                                                                                     | * Mandatory Fields                          |        |   |      |
|          | Services                                 |          |                                                                                         | Feedback Success                                                                    |                                             |        |   |      |
|          | Photo Uplan                              | 1        | + Peerins                                                                               | ek han innen suursesphült Gustenbed piessen enkelt and<br>Namerit opde to protockit | frer .                                      |        |   |      |
|          | Course Aug<br>Form Dourse<br>Student Fee |          | The feedback you given for your leaching     Please short the half Schutzments were you | stafie successful<br>ir tarisloat                                                   |                                             | V      |   |      |
| 0        | Peakel                                   |          |                                                                                         | View HaltTicket                                                                     |                                             | A.     |   |      |
|          | Fee Dataile                              |          |                                                                                         |                                                                                     |                                             | 1      |   |      |
|          | Capitors                                 | National | mumule of Technology, Trachmospell -                                                    |                                                                                     | Waster 10                                   |        |   |      |
| X        |                                          |          | A CAL                                                                                   |                                                                                     |                                             |        | X |      |

| National Institute OF Technology<br>Truchirappali       지하고 다 다 다 다 다 다 다 다 다 다 다 다 다 다 다 다 다 다 다                                                                                                    | *1                                                                                                    | திஞச்சிராப்பள்ளி<br>Home 1 Lopout | तिरुधिरापलग                                   | Of Technology   |            |                    | 0       |
|----------------------------------------------------------------------------------------------------|----------------------------------------------------------------------------------------------------|-----------------------------------|-----------------------------------------------|-----------------|------------|--------------------|---------|
| Charge Passaund Sorvice Poten Counties Counter Againstation Counter Againstation Counter Agai                                                                                                    | Logavt                                                                                                    |                                   | 28-Rev 30                                     |                 |            |                    | A State |
| Charge Person<br>Services  Photo Lipices  Photo Lipices Photo Lipices Photo Lipices Photo Photo                                                                                                    |                                                                                                    |                                   |                                               |                 | 1          | Weicone GLORGE 180 |         |
| Motor Aplanit     MotMannae     image NotiFoont       Course Angestration<br>Porm Downlast     Name     image NotiFoont       Student Feedback     Department     Chemical Engenering       Motor     District     Chemical Engenering       Fee Densite     Section     Maty2022                                                                                                    |                                                                                                    |                                   |                                               |                 |            | Change Personni    |         |
| Protes typical     Name       Course Agastration<br>Porm Download     Cauries B.Tech.       Dubtrit Predback     Orgonitment<br>Cherrical Engineering       Hostal     Batch       Pres Densite     Sebation       Addy/2022     Hall ticket Details                                                                                                    |                                                                                                    |                                   | Student Detail                                |                 |            | Services           | 0       |
| Causes Againmaine<br>Form Develoar<br>Student Feedback<br>Feedback<br>Feedback | Harden and                                                                                                    | ge NetFound                       |                                               |                 | Rolliembe  | Photo Coloni       |         |
| Statistic FeedSack         Department         Chemical Engineering           Hostel         2018-2023            Fee Detaile         Season         Any/2022                                                                                                    |                                                                                                    |                                   |                                               |                 | Name       | Cauran Annatorion  |         |
| Department         Character Engineering           Proximit         Batch         2019-2023           Prox Details         Sebation         3alty/2022                                                                                                    | And the second second se |                                   |                                               | h-              | Costse     |                    |         |
| Pre Detaile Section 345/2022                                                                                                    | Vie                                                                                                    |                                   |                                               | cal Engineering | Department |                    | 7 A.    |
| Hell ticket Details                                                                                                    |                                                                                                    |                                   |                                               | 0.075           |            | Pecatal            |         |
|                                                                                                    |                                                                                                    |                                   |                                               | 022             | Section    | Fee Detaile        |         |
|                                                                                                    |                                                                                                    |                                   | Hell ticket Details                           |                 |            |                    | -       |
|                                                                                                    |                                                                                                    |                                   |                                               | Subject Name    | Subject (  |                    |         |
| CLARST FOOD PROCESSING FECHADLOGY                                                                                                    | 1. A. A. A. A. A. A. A. A. A. A. A. A. A.                                                                                                    |                                   |                                               |                 |            |                    | 7.5     |
| CLOUIS NATIONALOGY<br>CLIVIT WTEINERF INDUSTRIAL TRANSIC ACADEMIC ATTACHMENT                                                                                                    |                                                                                                    |                                   |                                               |                 |            |                    | -       |
| Devribed                                                                                                    |                                                                                                    |                                   | service of the service of the context service | Commerce 10     | _ Links    |                    | 12      |
| (Upperfield)                                                                                                    |                                                                                                    |                                   | (DOWTROND)                                    |                 |            |                    | Alla    |

## 9. Click o DOWNLOAD button to get your Hall Ticket

|    | Hall Ticket View |                     | Halticket.pdf                                                                                                    |                                           | *                                                                                                    | × |     | - 68 | 8 | Ø |
|----|------------------|---------------------|----------------------------------------------------------------------------------------------------|-------------------------------------------|----------------------------------------------------------------------------------------------------|---|-----|------|---|---|
| ÷. | + 0              | O C k               | ocalhoat 000                                                                                                    | алитталирент нание                        | dutflasert                                                                                                    | Ŷ |     | 16   | Ð | - |
| 8  | A14              | 1 of 1              |                                                                                                    |                                           | — 🕂 Automatic Zoom 👻                                                                                                    |   | 8 3 | I    | 4 |   |
|    |                  |                     |                                                                                                    |                                           | TIONAL INSTITUTE OF TECHNOLOGY,<br>HIRAPPALLI - 620 015, TAMILNADU, INDIA.<br>HALL TICKET                                             |   |     |      |   |   |
|    |                  | Roll No.<br>Program |                                                                                                    | : B.TECH.                                 | Name :<br>Branch : CHEMICAL<br>ENGINEERING                                                                                            | i |     |      |   |   |
|    |                  | Batch               |                                                                                                    | : 2019-202                                | 23 Session : July/2022                                                                                                    |   |     |      |   |   |
|    |                  | Batch               | SL NO                                                                                                    | 1.0 535355355                             |                                                                                                    |   |     |      |   |   |
|    |                  | Batch               | <u>SI. NO</u>                                                                                                    | : 2019-202<br>Course Code                 |                                                                                                    | - |     |      |   |   |
|    |                  | Batch               | and the second second se | Course Code                               | Course Name                                                                                                    |   |     |      |   |   |
|    |                  | Batch               | 1                                                                                                    | Course Code                               | Course Name<br>FOOD PROCESSING TECHNOLOGY<br>BIOREFINERY ENGINEERING<br>NANO TECHNOLOGY                                               |   |     |      |   |   |
|    |                  | Batch               | 1 2                                                                                                    | Course Code<br>CLPE22<br>CLPE23           | Course Name<br>FOOD PROCESSING TECHNOLOGY<br>BIOREFINERY ENGINEERING                                                                  | c |     |      |   |   |
|    |                  | Batch               | 1<br>2<br>3                                                                                                    | Course Code<br>CLPE22<br>CLPE23<br>CLOE15 | Course Name<br>FOOD PROCESSING TECHNOLOGY<br>BIOREFINERY ENGINEERING<br>NANO TECHNOLOGY<br>INTERNSHIP / INDUSTRIAL TRAINING / ACADEMI | c |     |      |   |   |

#### 10. If the photo on the hall ticket is too big or too small

- a. Click on PHOTO UPLOAD menu item
- b. Click on your photo and replace it by new photo
- c. Press SAVE button